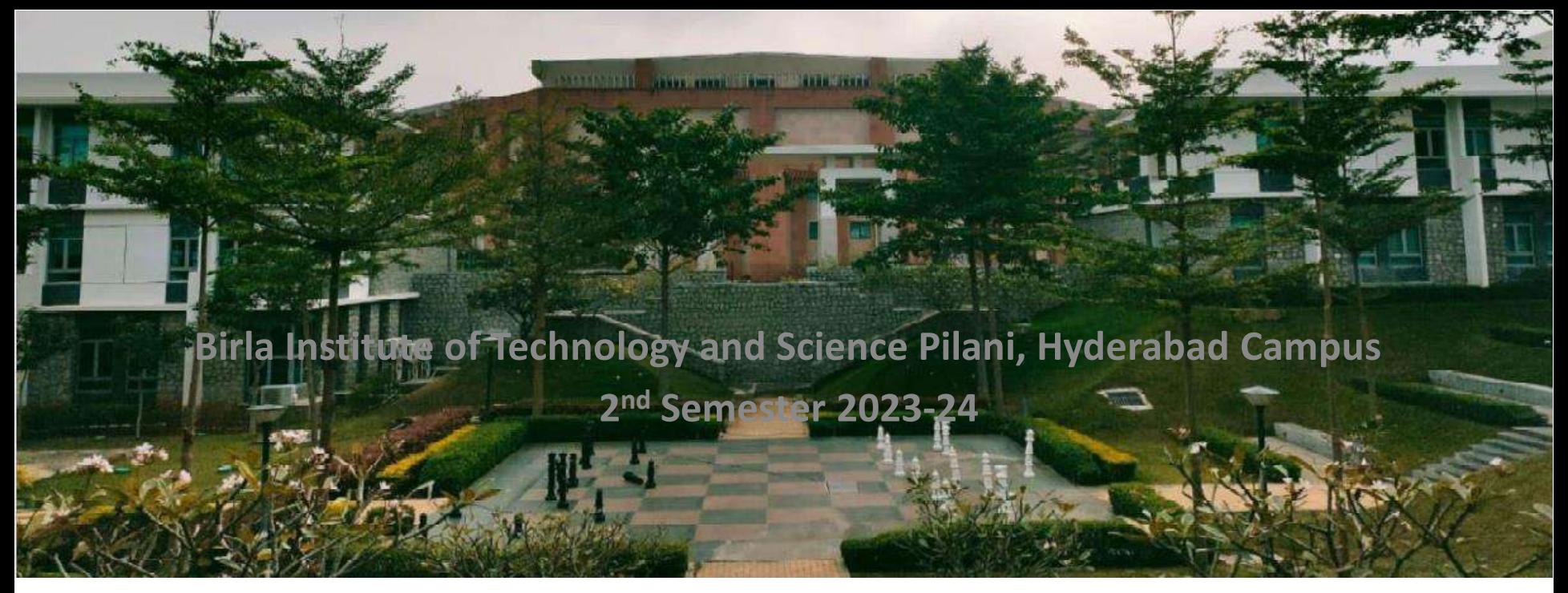

**02.04.2024**

#### **BITS F464: Machine Learning**

#### **NEURAL NETWORKS: PERCEPTRON, BACK PROPAGATION**

Chittaranjan Hota, Sr. Professor Dept. of Computer Sc. and Information Systems hota@hyderabad.bits-pilani.ac.in

# Recap:

#### (A) Symbolic learning:

It involves representing knowledge in a symbolic form, often using logical rules (logical structures) or mathematical functions.  $y(x)=w^{T} x + w_0 = 0$ 

Ear

Gini Index =1 $\sum_{i=1}^{n} (P_i)^2$ 

#### (B) Probabilistic learning:

Takes a Joint probability  $P(x, y)$  where x is the input and y is the label and predicts the most possible known label  $\tilde{y} \in Y$  for the unknown variable  $\tilde{x}$  using the Bayes theorem.

 $\sum w_i x_i + w_0$ 

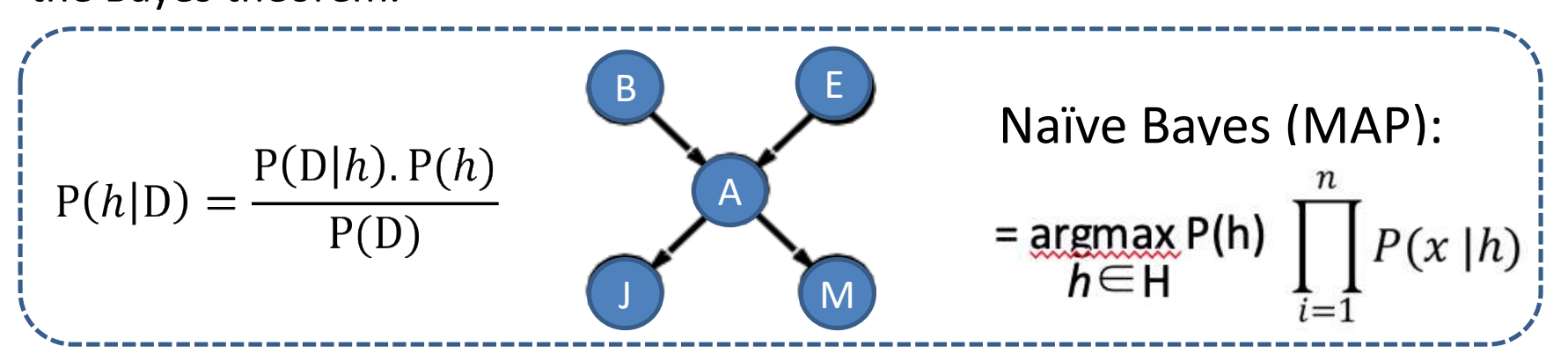

(C) Connectionist learning (Artificial Neural Networks) today…

# ANNs: Motivating Examples

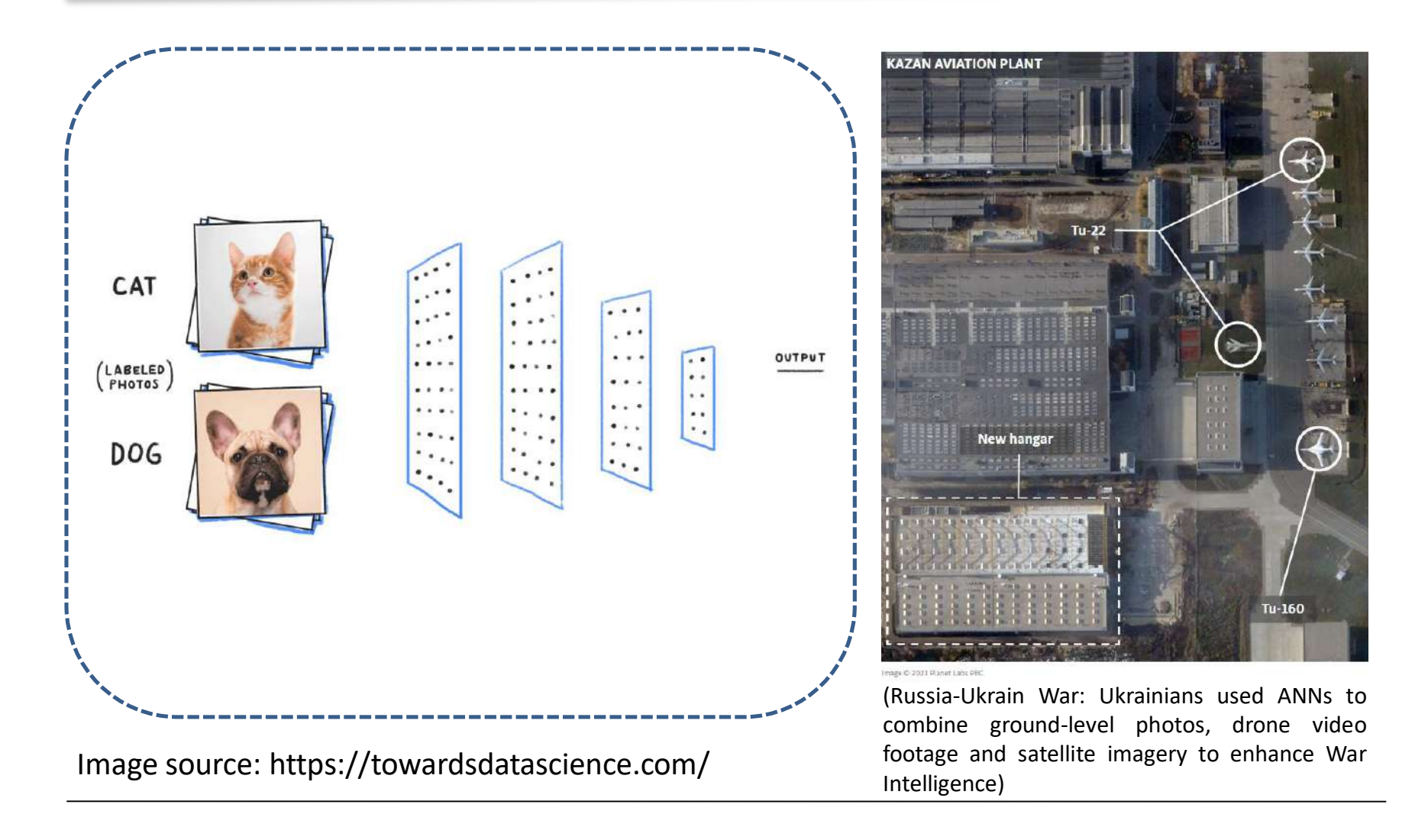

# Learning Rewires the Brain

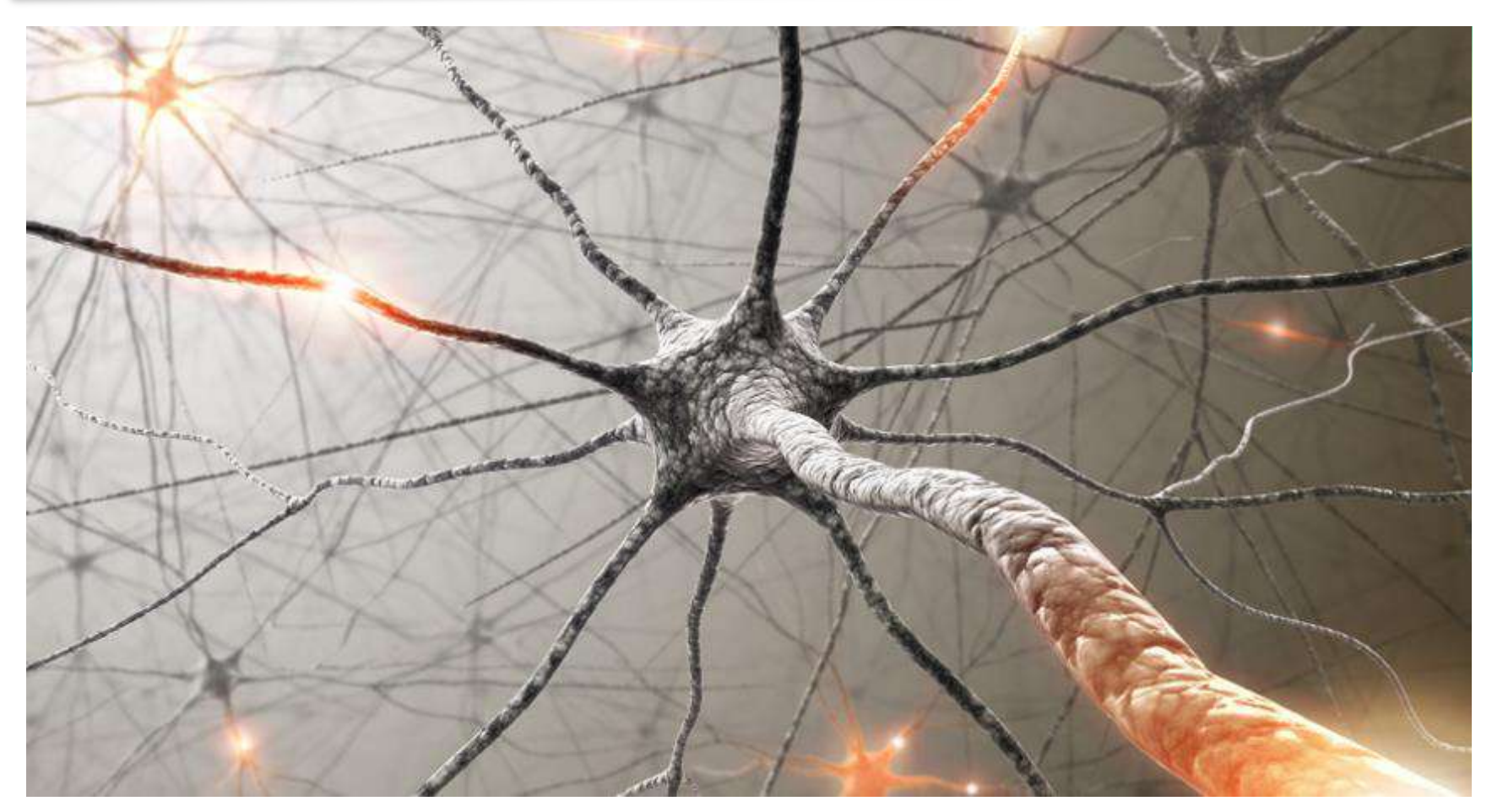

An electrical signal shooting down a nerve cell and then off to others in the brain. Learning strengthens the paths that these signals take, essentially "wiring" certain common paths through the brain. Image Source: <https://www.snexplores.org/> (imagination)

A healthy human brain has around 100 billion neurons  $(10^{11})$ , and a neuron may connect to as many as 100,000 other neurons.

# A Nerve Cell: Neuron

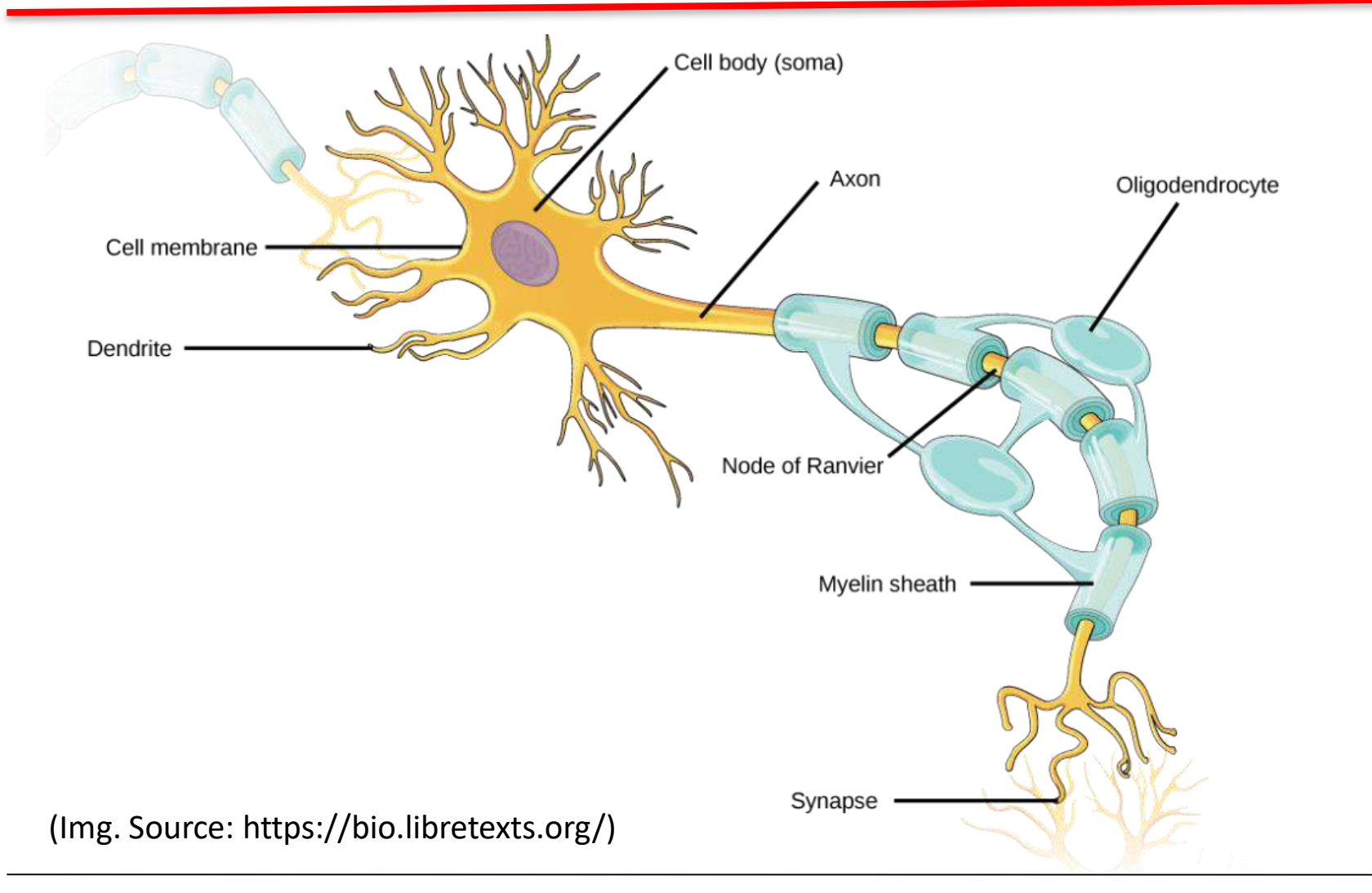

What are their computational abstractions in an Artificial Neural Network?

# Perceptron: Modelling the Nerve cell

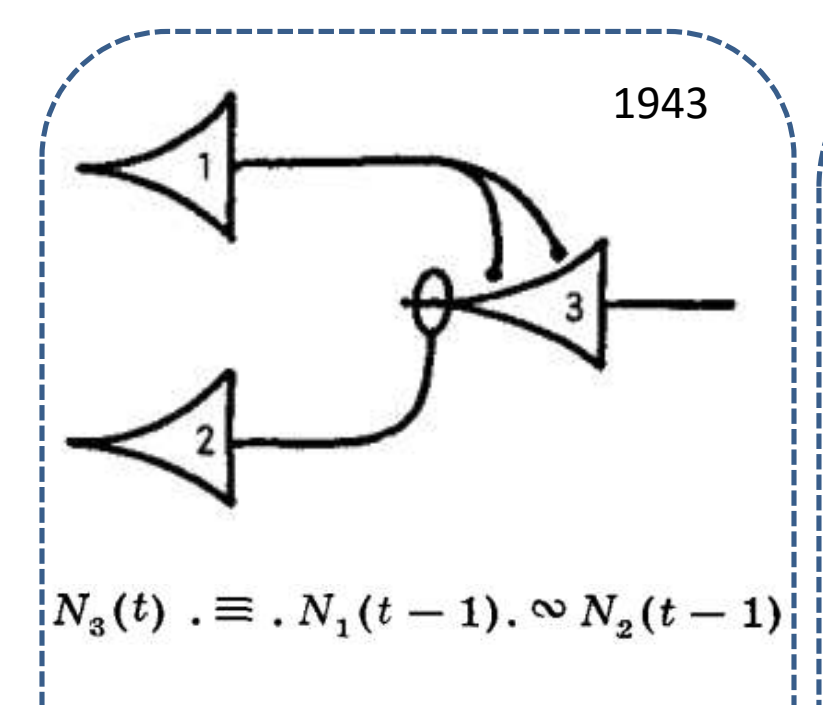

#### A LOGICAL CALCULUS OF THE IDEAS IMMANENT IN NERVOUS ACTIVITY

WARREN S. MCCULLOCH AND WALTER PITTS

FROM THE UNIVERSITY OF ILLINOIS, COLLEGE OF MEDICINE, DEPARTMENT OF PSYCHIATRY AT THE ILLINOIS NEUROPSYCHIATRIC INSTITUTE, AND THE UNIVERSITY OF CHICAGO

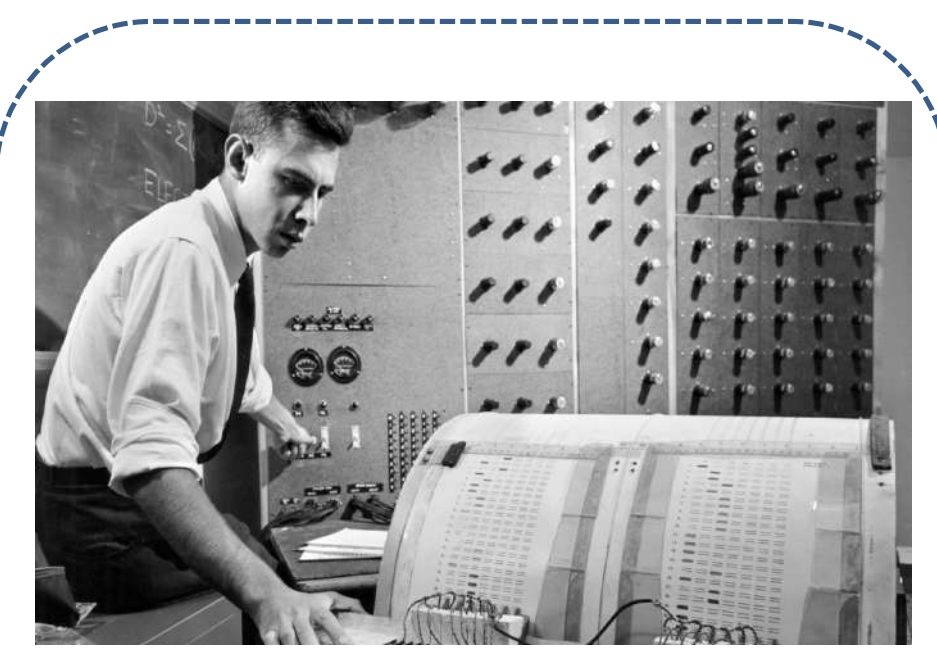

Frank Rosenblatt at IBM 704 (Electronic profile analyzing computer): a precursor to the perceptron, 1958.

(Image source: https://news.cornell.edu)

#### Perceptron: An Example

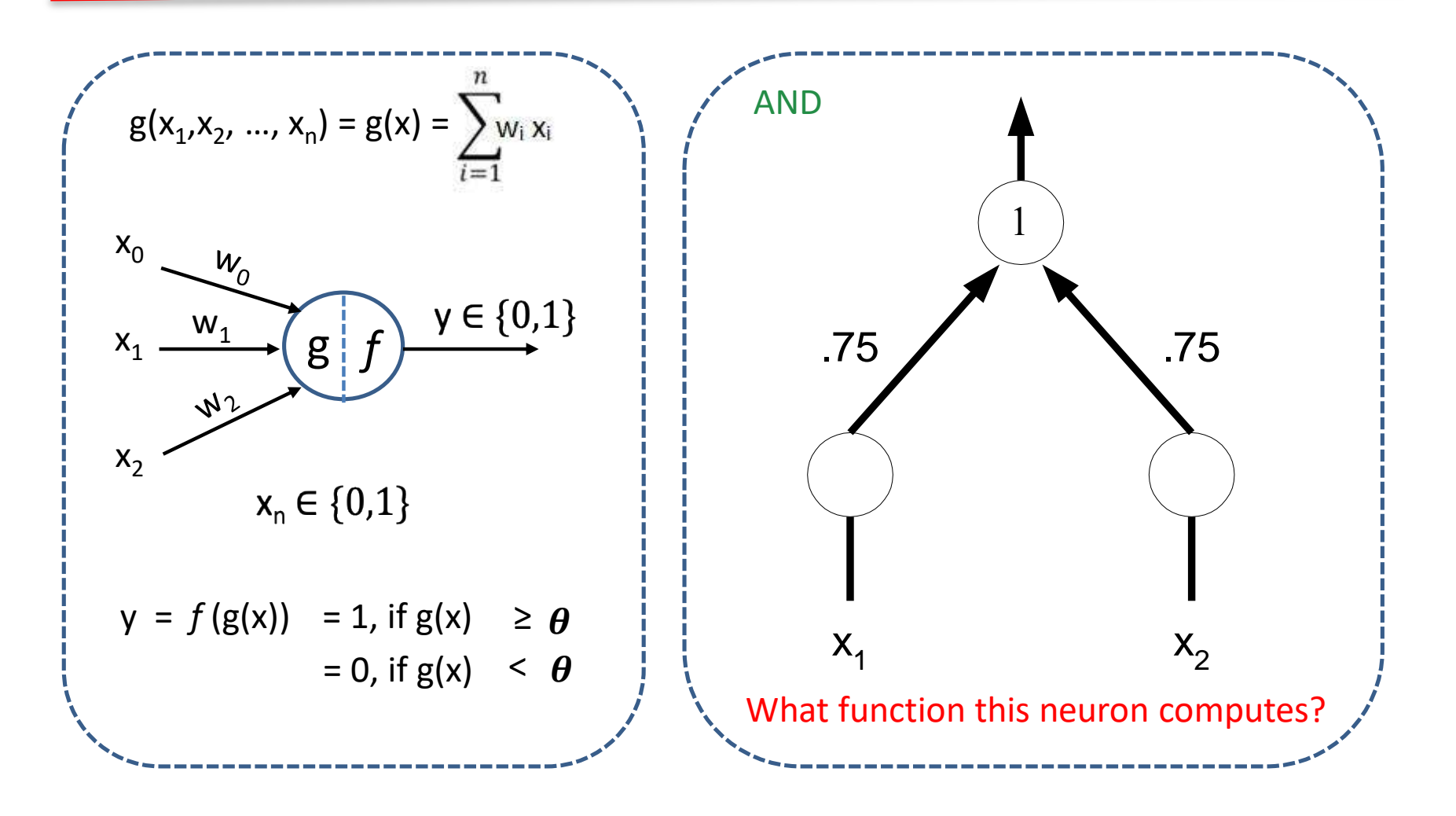

# Normalizing thresholds

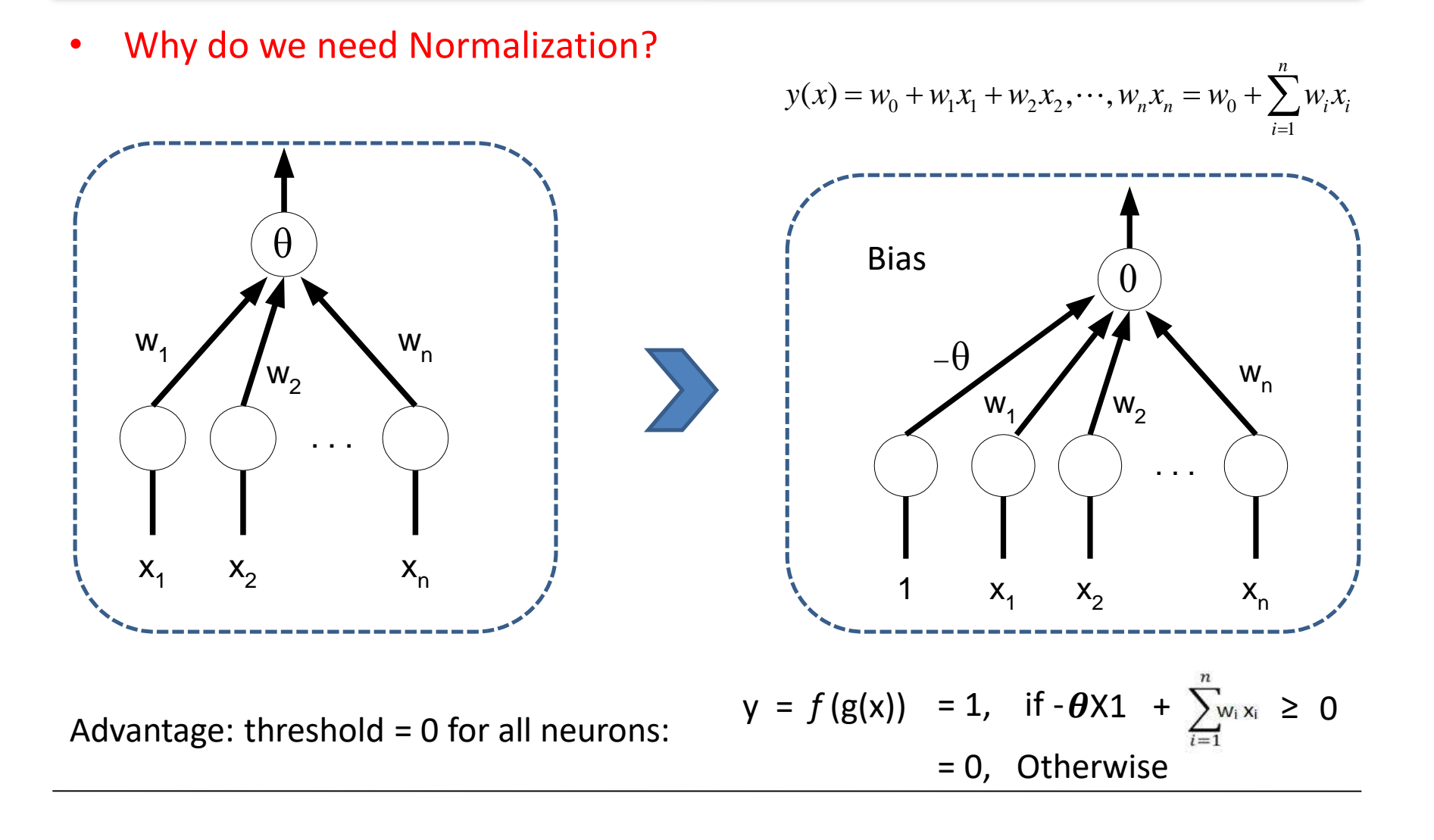

# Normalized examples

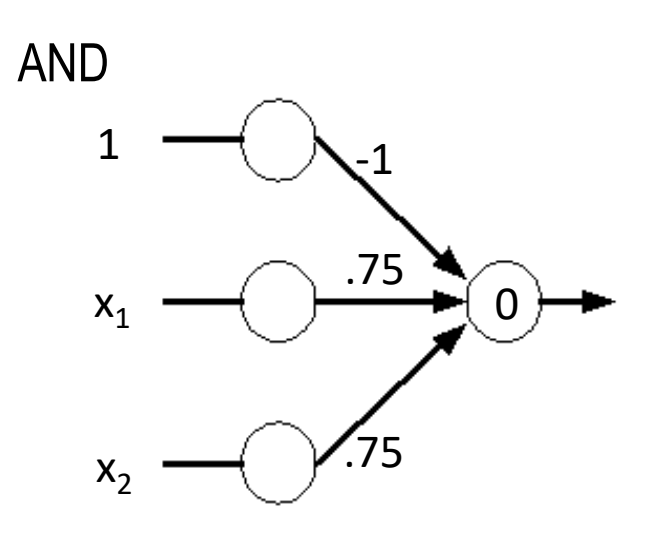

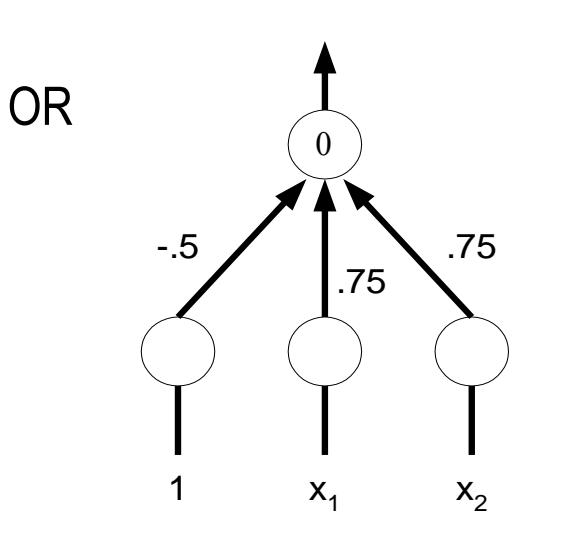

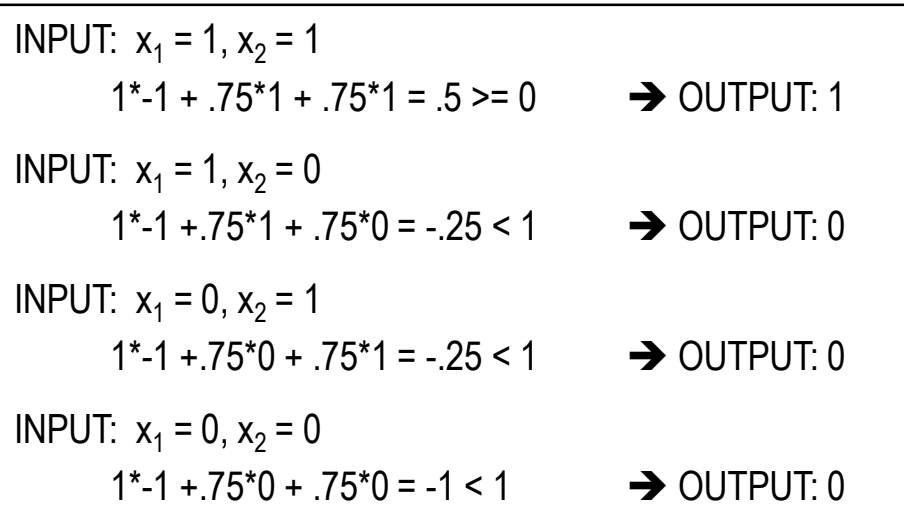

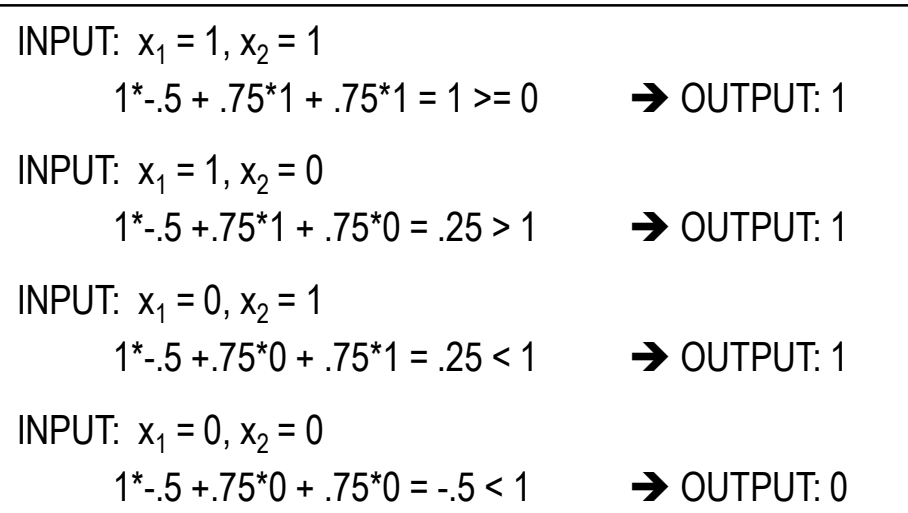

# Perceptron as a Decision Surface

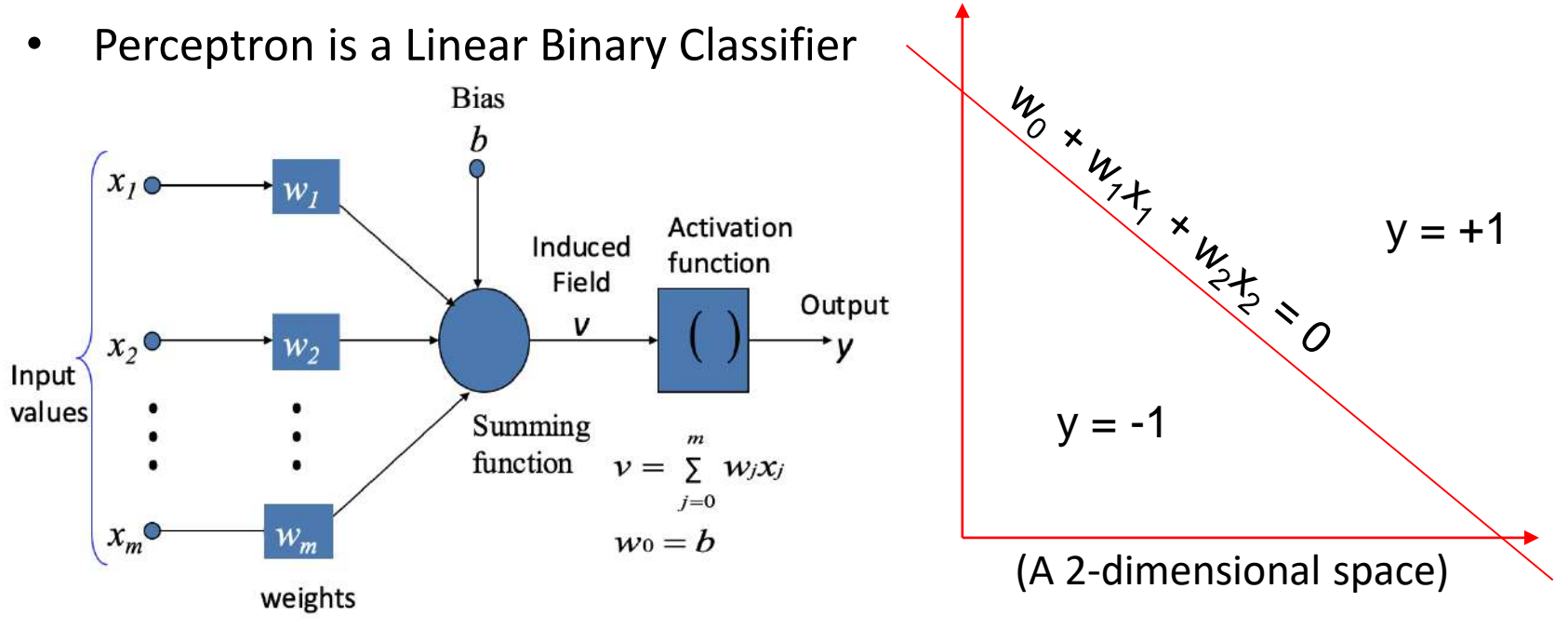

A perceptron can only solve linearly separable classification problems.

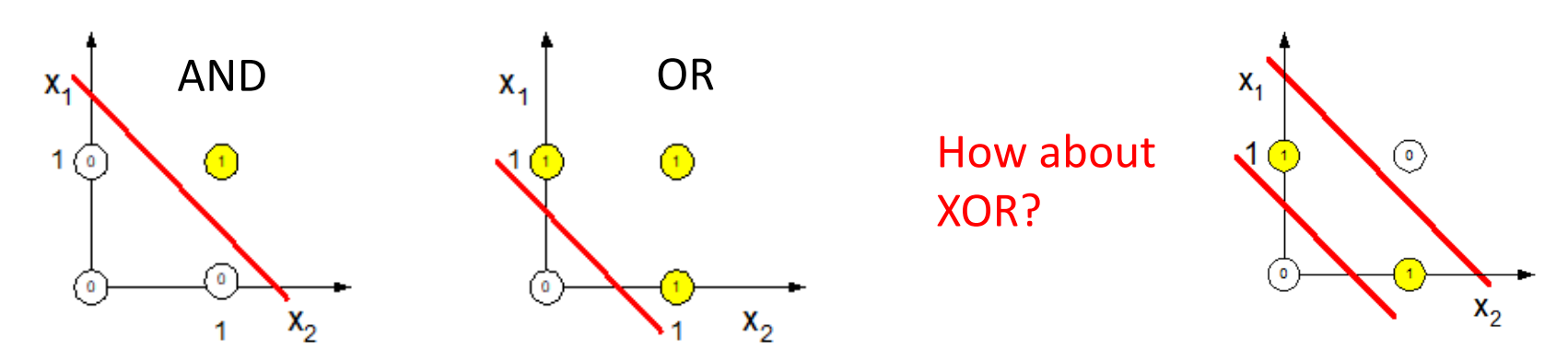

#### Activation Functions in a Perceptron

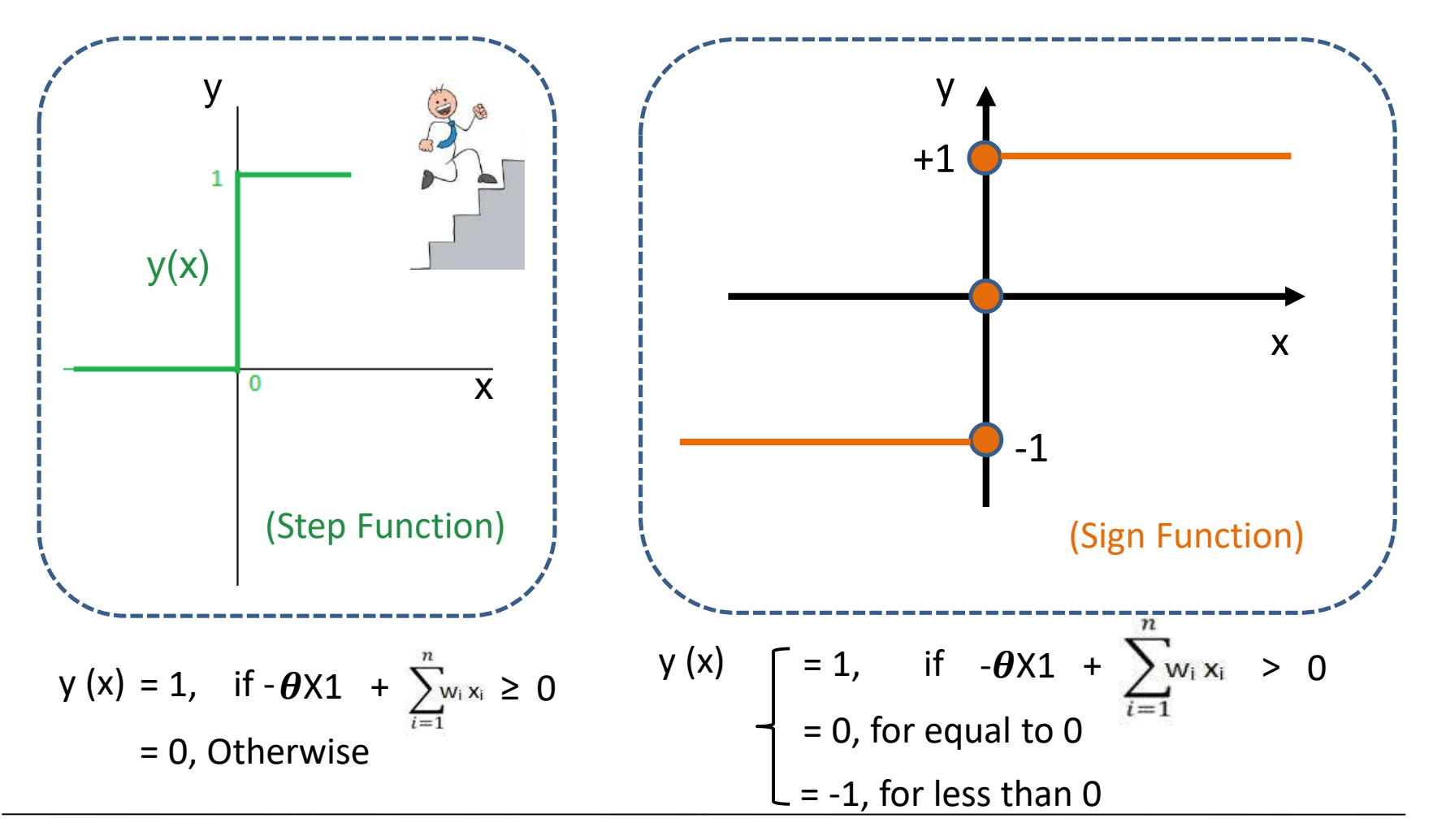

What about other activation functions like Sigmoid, Gaussian etc.? Multi-layer Perceptron

# Perceptron Training Example

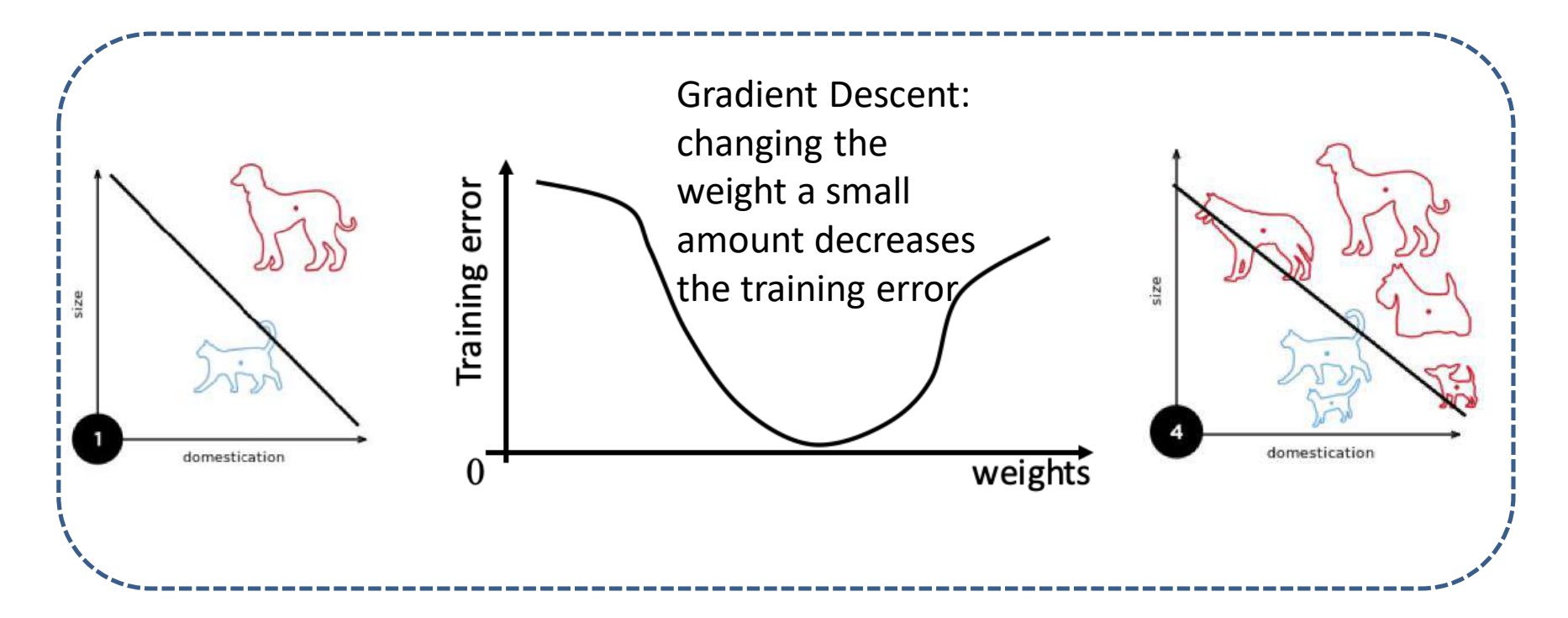

An example: A perceptron updating its linear boundary as more training examples are added. (Image Source: Wiki)

# Perceptron Training Algorithm

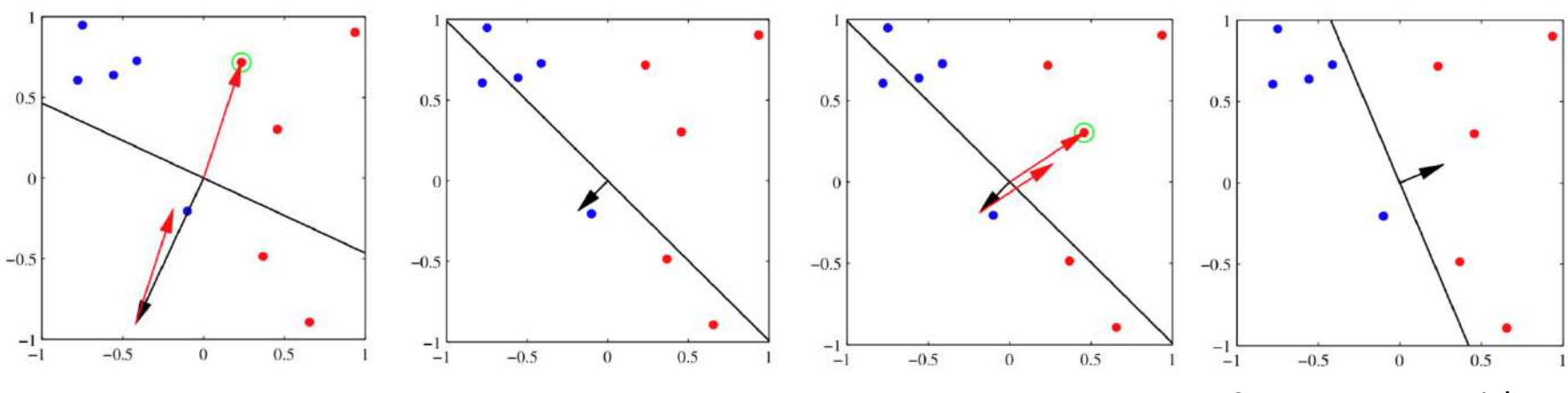

Image Source: PRML, Bishop

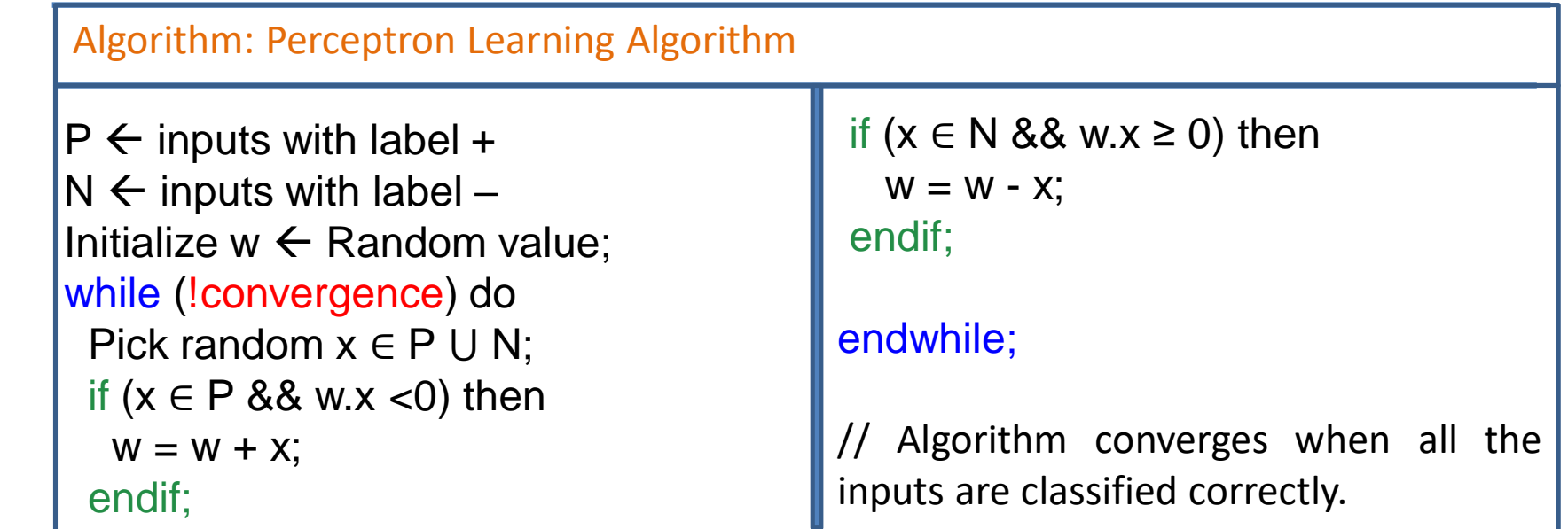

# Run through the algorithm: AND

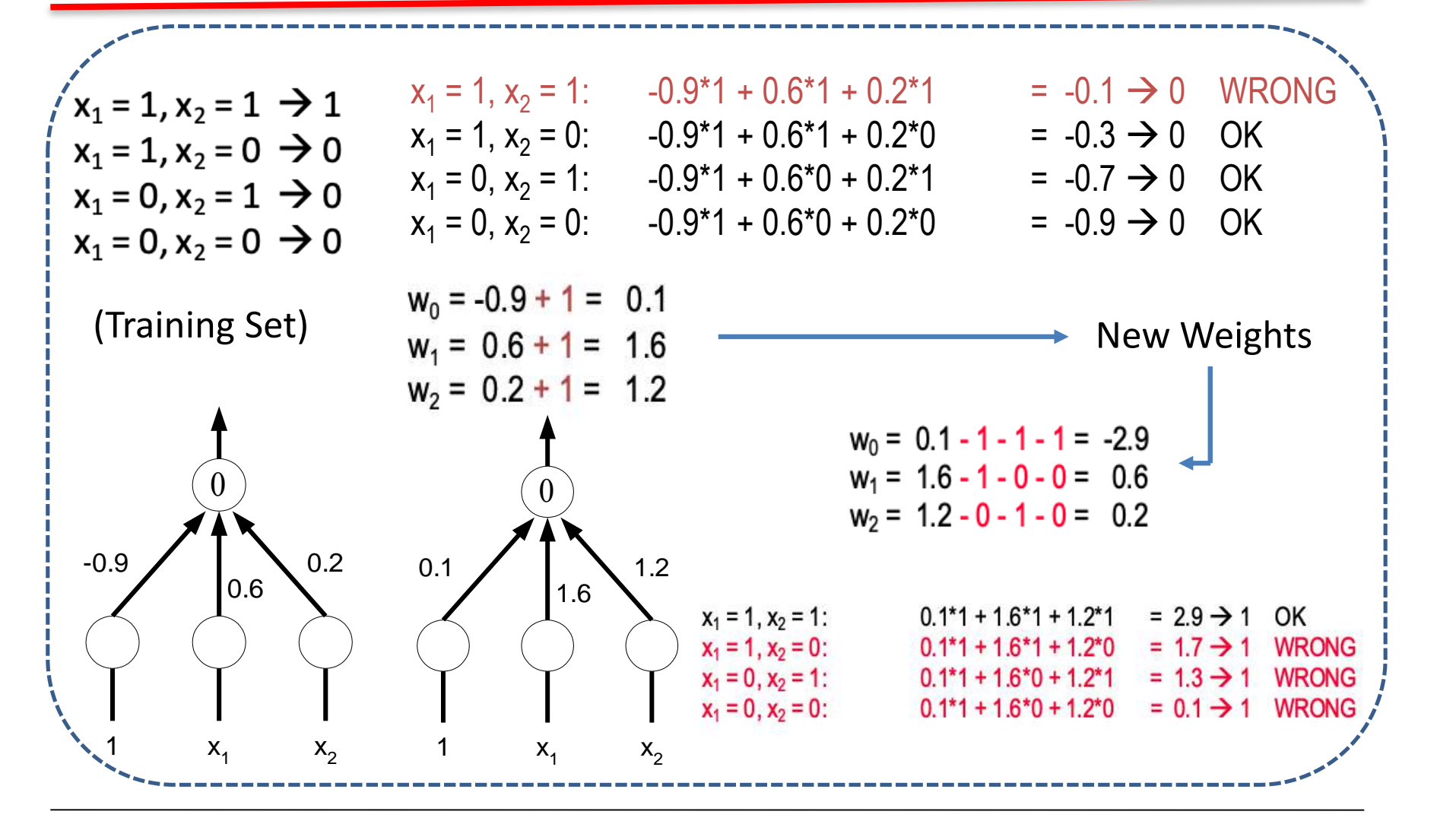

## Continued…

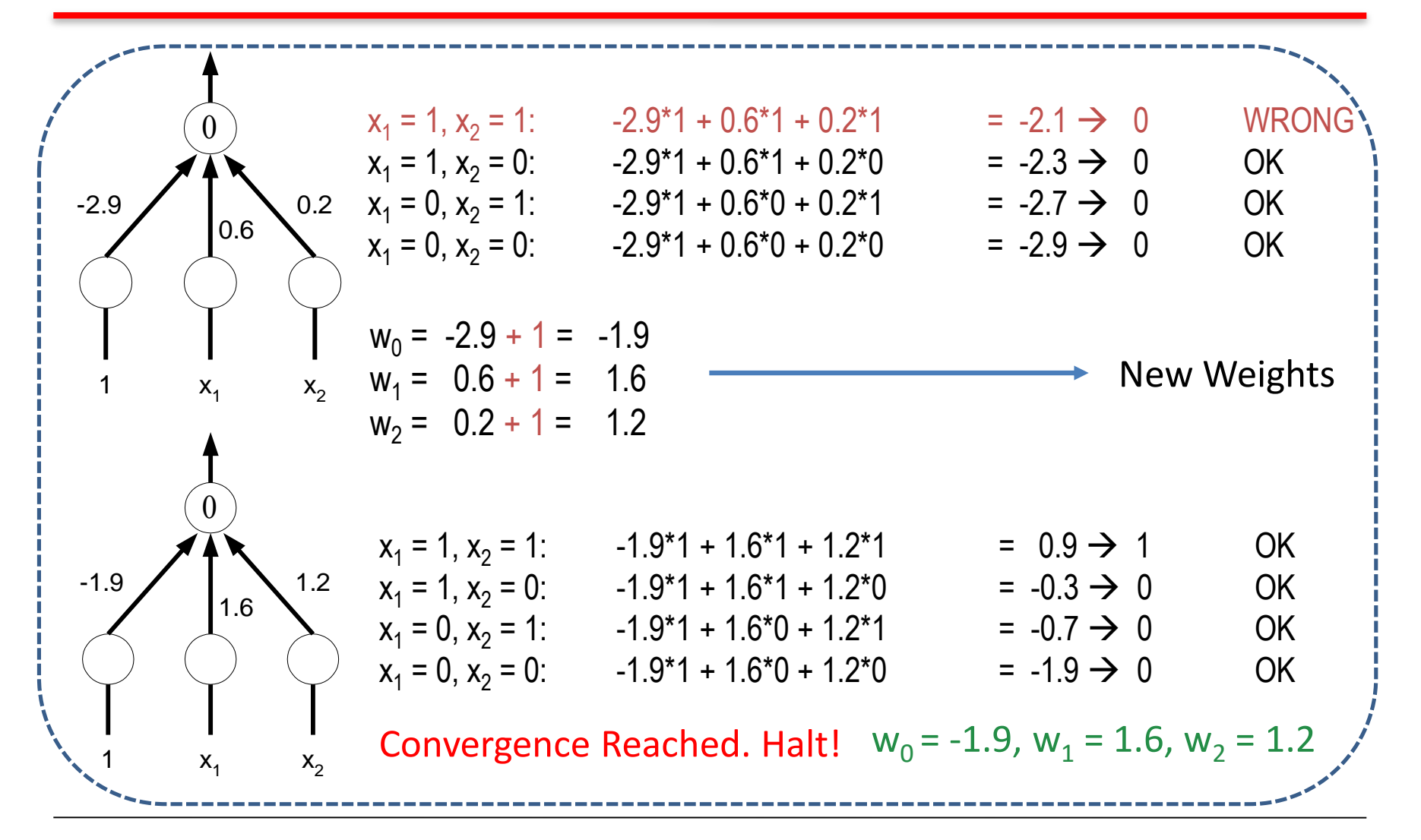

## Perceptron Training Rule: Recap

$$
w_i \leftarrow w_i + \boxed{\Delta w_i} \longrightarrow \eta(t - o) \times \int_{\text{When all } (\eta, (t - o) \text{ and } x_i) \text{ are positive, } w_i \text{ will increase and vice versa:}
$$
\n
$$
v_t = \text{target value} \qquad \qquad v_i = 0.8, \eta = 0.1, t = 1, o = -1:
$$
\n
$$
v_t = \text{target value} \qquad \qquad v_i = 0.1(1-(-1))0.8 = 0.16 \text{ m}.
$$

•o = perceptron output

If  $t = -1$ ,  $o = 1$ , what will happen?

•  $\eta$  a small constant (e.g, 0.1) called the learning rate.

Why should this update rule converge toward successful weight values?

If training data is linearly separable and  $\eta$  is sufficiently small.

## Gradient Descent and the Delta Rule

- If the training examples are NOT linearly separable (which the Perceptron rule cannot handle), the delta rule converges towards a best-fit approximation to the target concept.
- The key-idea behind the delta rule is to use Gradient descent, a basis for Back-propagation algorithm.
- Delta rule is best understood by considering an un-thresholded Perceptron, i.e. a linear unit without threshold (or activation function).
- Let the linear unit be characterized by:  $o = w_0 + w_1x_1 + w_2x_2 + ... + w_nx_n$
- Let us learn w<sub>i</sub>'s that minimize the squared error:

#### Visualizing Gradient Descent: Recap

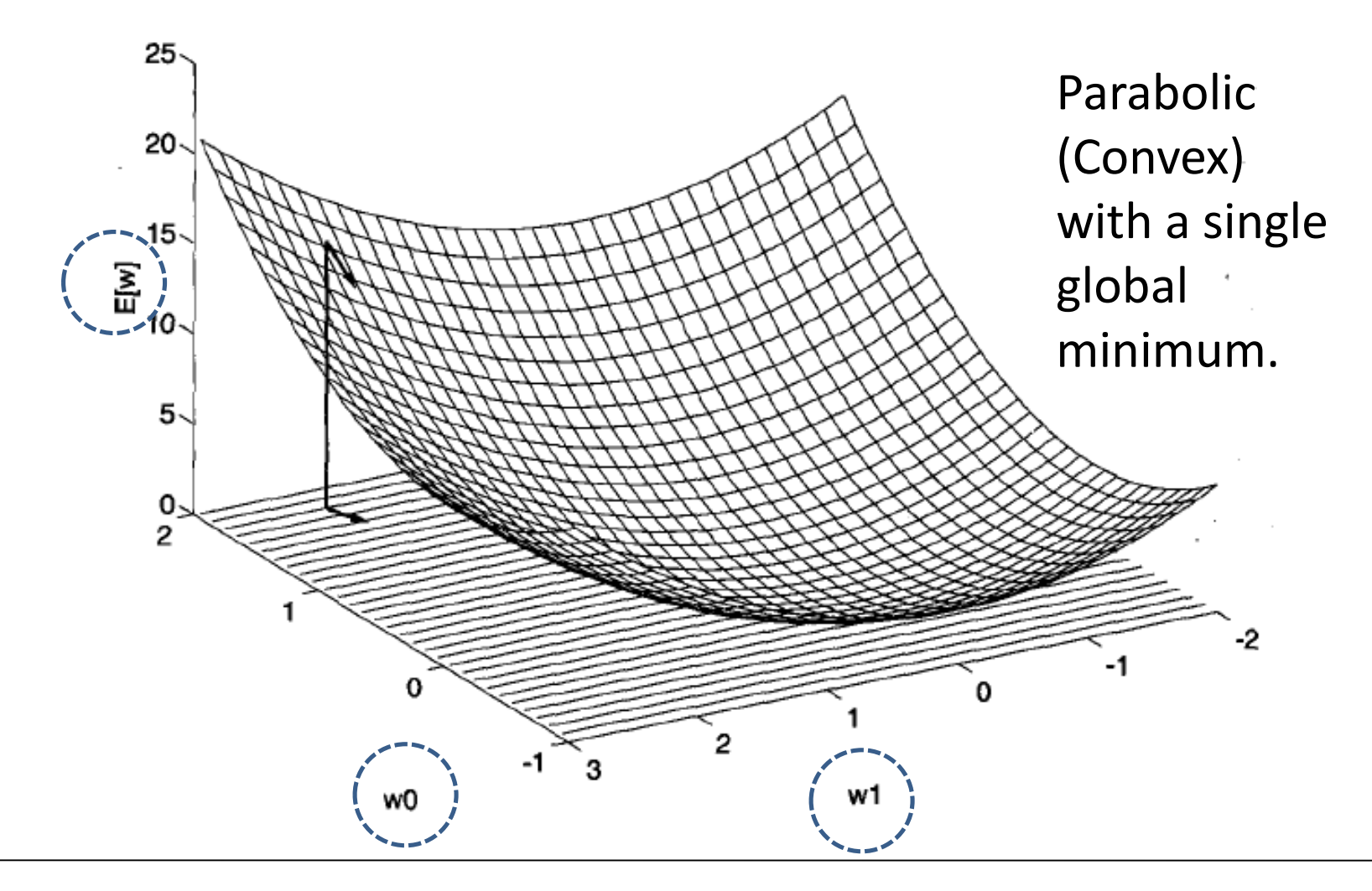

 $w_0$  and  $w_1$ : The two weights of a linear unit and E is the error.

### Derivation of Gradient Descent: Recap

- How can we calculate the direction of  $\epsilon$  and  $\partial u$ surface?
- Gradient:

 $\nabla E[\vec{w}] \equiv \left[\frac{\partial E}{\partial w_0}, \frac{\partial E}{\partial w_1}, \cdots \frac{\partial E}{\partial w_n}\right]$ 

- When interpreted as a vector in weight the direction that produces the steepes  $\partial L$
- The negative of this vector therefore  $\partial w_i$ decrease.
- The training rule:  $\vec{w} \leftarrow \vec{w} + \Delta \vec{w}$  Where:

$$
\frac{E}{v_i} = \frac{\partial}{\partial w_i} \frac{1}{2} \sum_{d} (t_d - o_d)^2
$$
  
\n
$$
= \frac{1}{2} \sum_{d} \frac{\partial}{\partial w_i} (t_d - o_d)^2
$$
  
\n
$$
= \frac{1}{2} \sum_{d} 2 (t_d - o_d) \frac{\partial}{\partial w_i} (t_d - o_d)
$$
  
\n
$$
= \sum_{d} (t_d - o_d) \frac{\partial}{\partial w_i} (t_d - \vec{w} \cdot \vec{x_d})
$$
  
\n
$$
\frac{E}{v_i} = \sum_{d} (t_d - o_d) (-x_{i,d}) \quad (2)
$$

Substituting (2) in (1):

$$
\Delta \vec{w} = -\eta \nabla E[\vec{w}] \quad \sum \quad \Delta w_i = -\eta \frac{\partial E}{\partial w_i} \quad (1) \qquad \Delta w_i = \eta \sum_{d \in D} (t_d - o_d) \; x_{id}
$$

#### Gradient Descent & Stochastic Gradient Descent

- 1. Initialize each  $w_i$  to some small random value
- 2. Until the termination condition is met {
	- 1. Initialize each  $\Delta$  w<sub>i</sub> to 0
	- 2. For each training example do  $\{$

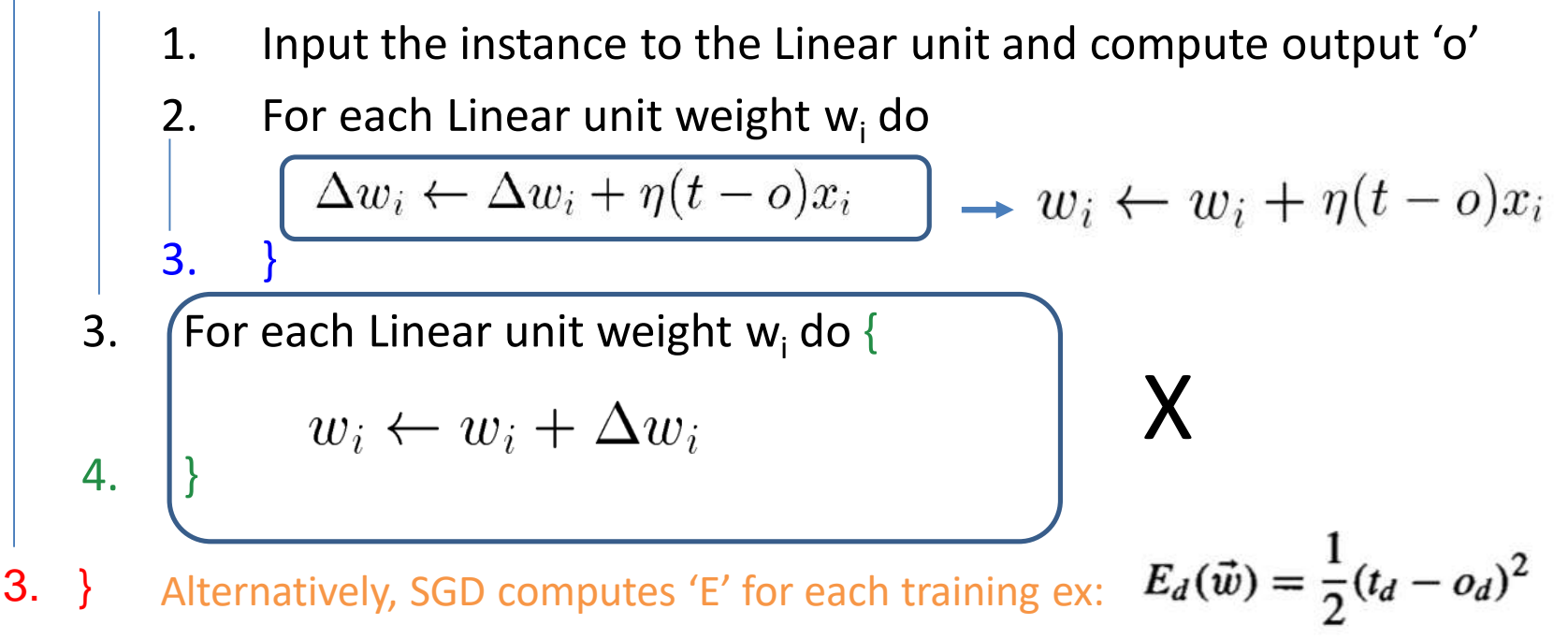

GD: the error is summed over all examples before updating weights. It might miss global minima when multiple local minima are present. In SGD/Incremental GD, weights are updated upon examining each training example.

# Inadequacy of Perceptron

- Many simple problems are NOT linearly separable.
- Output is in the form of binary (0 or 1), NOT in the form of continuous values or probabilities.
- No memory and hence treat each input independently. Hence, limited ability to understand sequential or temporal patterns in data.

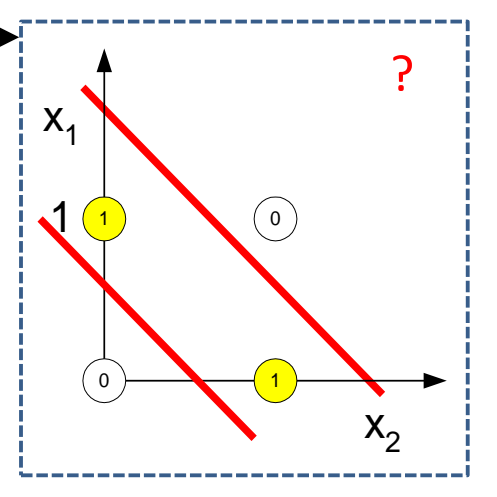

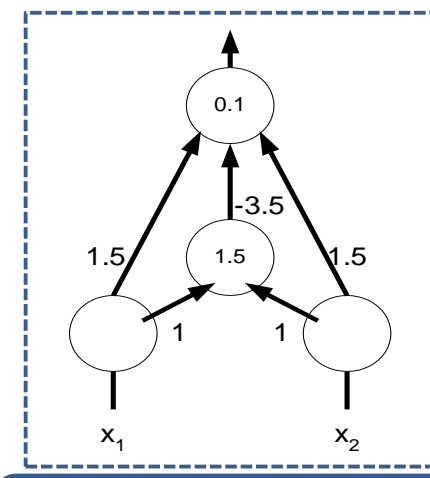

However, you can compute XOR by introducing a new, hidden unit as shown in the left.

Every classification problem has a Perceptron solution if enough hidden layers are used.

How to build such a multi-layer network?

**Minsky & Papert's paper**: Pretty much killed ANN research in 1970. Rebirth in 1980: faster parallel computers, newer algorithms (BPN,…), newer architectures (Hopfield nets).

#### Hidden units in a Multi-layer Perceptron (MLP)

- The addition of hidden units allows the network to develop complex feature detectors (i.e., internal representations)
- e.g., Optical Character Recognition (OCR)
	- perhaps one hidden unit "looks for" a horizontal bar
	- another hidden unit "looks for" a diagonal
	- another looks for the vertical base

- The combination of specific hidden units indicates a 7.

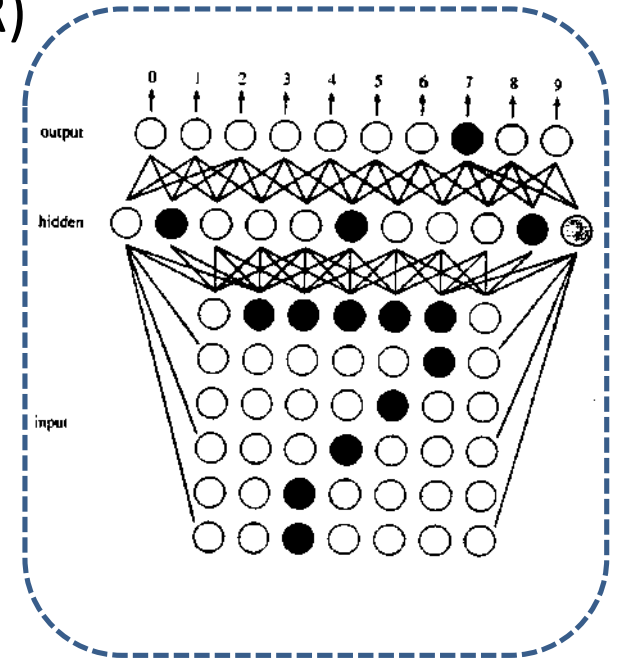

### Multiple Hidden Layers

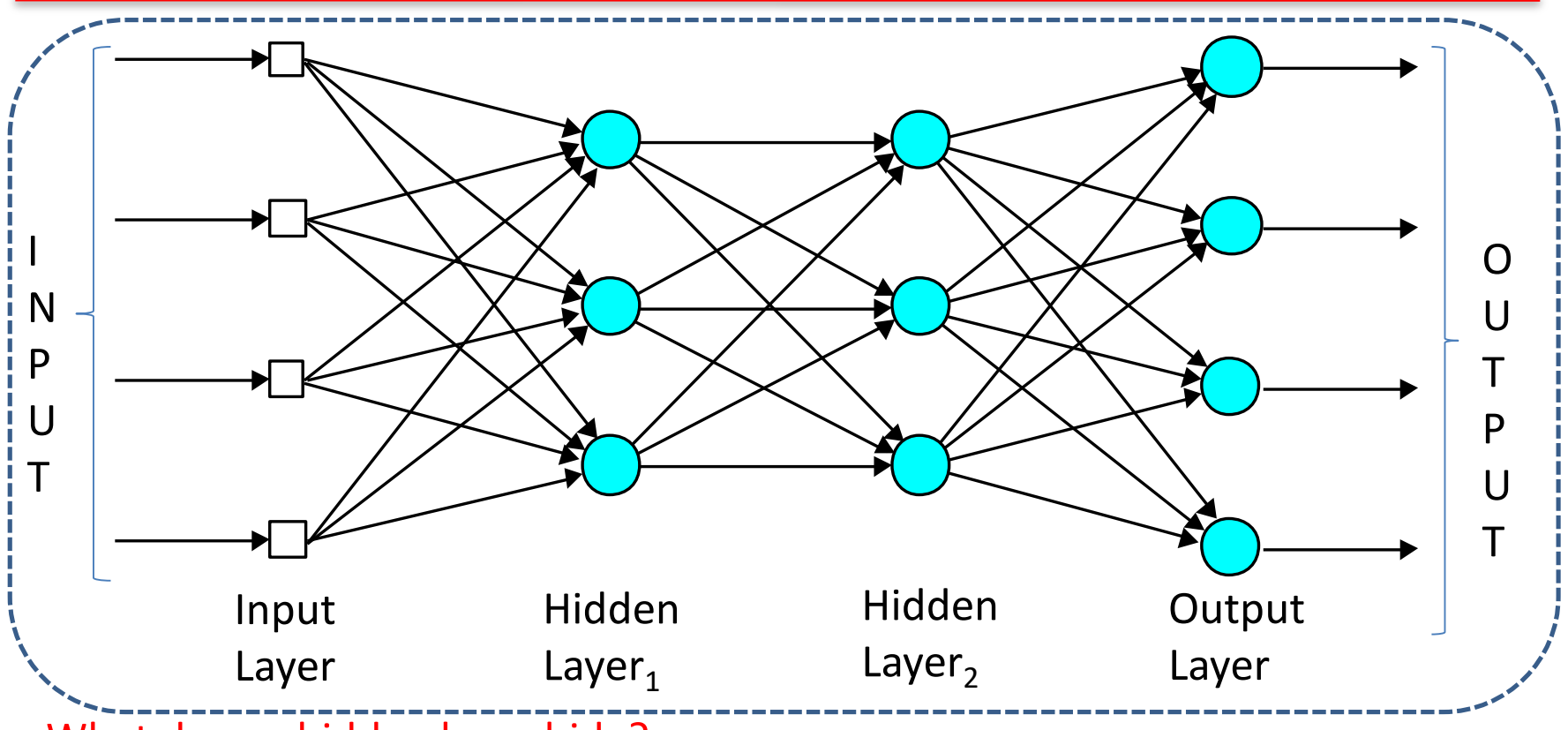

What does a hidden layer hide?

Hides it's desired output. Neurons in the hidden layer cannot be observed through the input/output behaviour of the network.

No. of nodes in a layer and no. of layers? Nodes too few: can't learn, Too many: poor generalization Expt. & tuning.

#### Decision Surface in a Multilayer Network: An Ex.

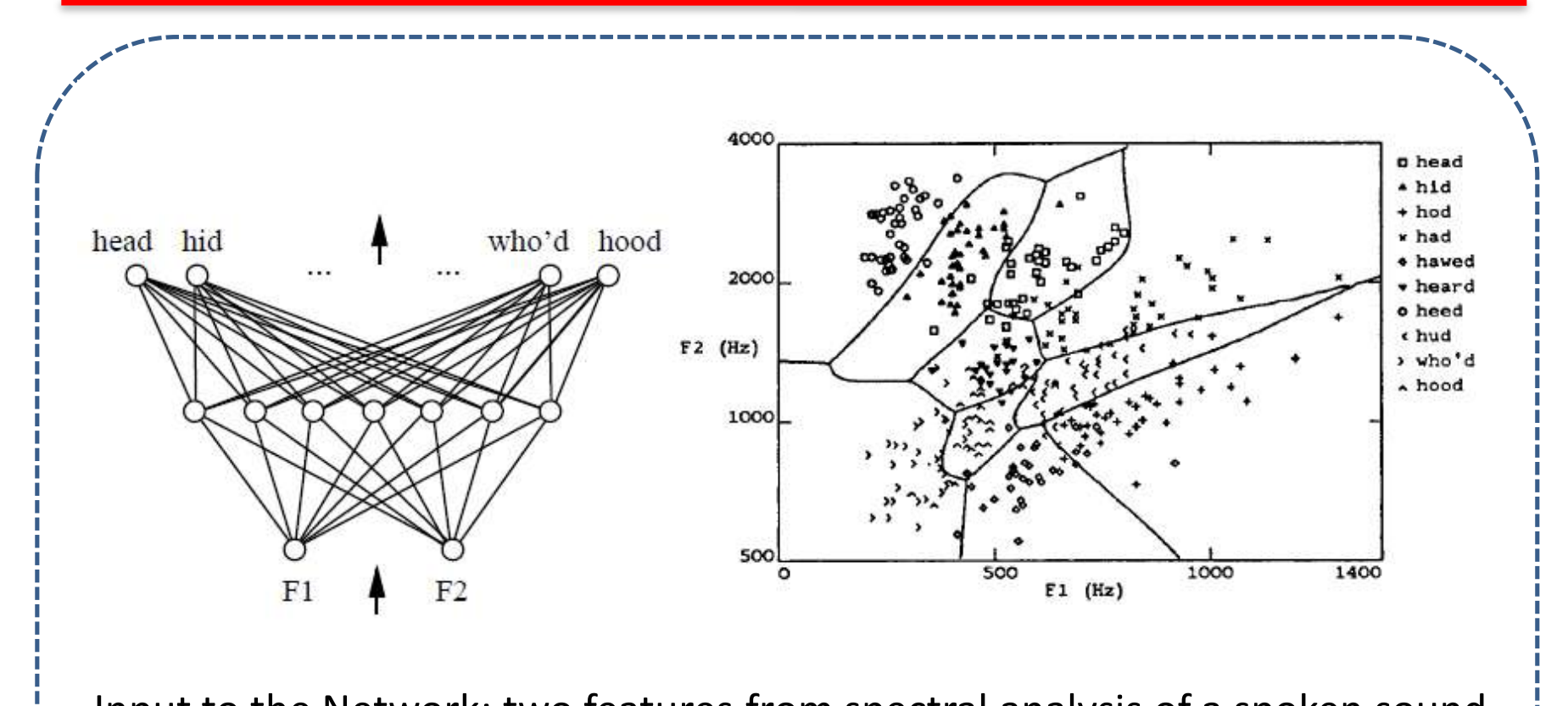

Input to the Network: two features from spectral analysis of a spoken sound

Output: vowel sound occurring in the context "h\_\_d"

#### An Example 3-layer Perceptron

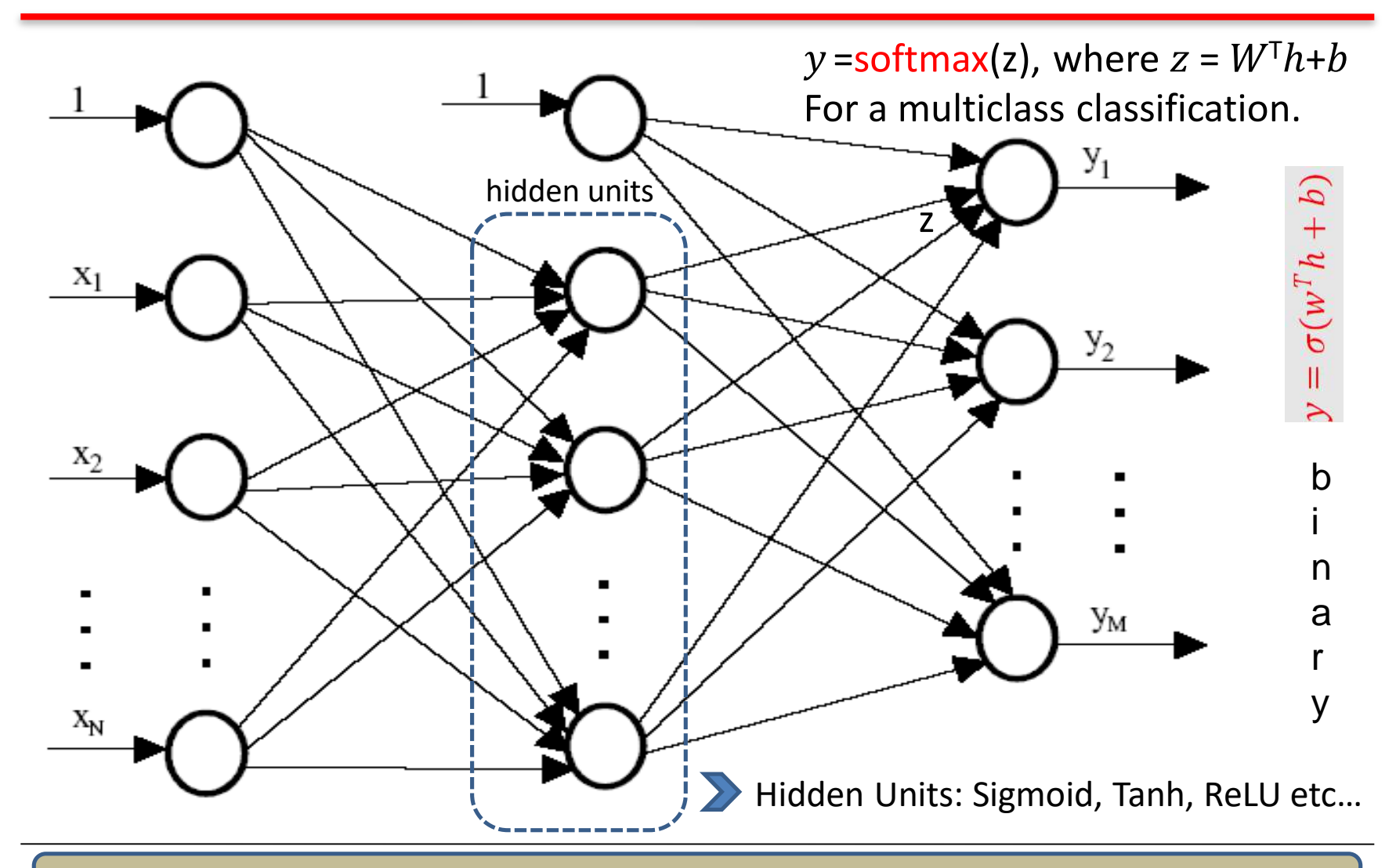

What is Sparse Connectivity and what are its' Pros and Cons? Leaving out some links.

# Activation Function: Sigmoid

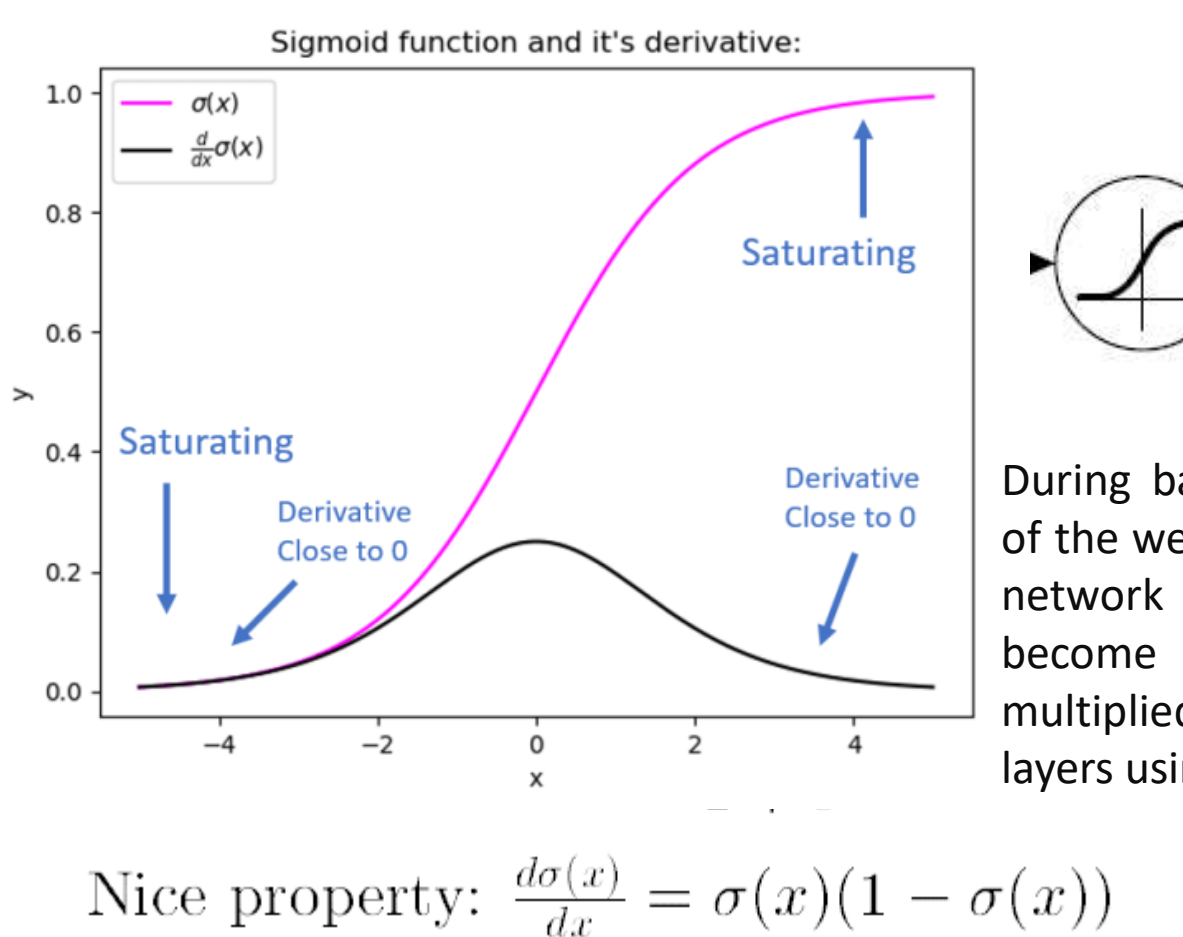

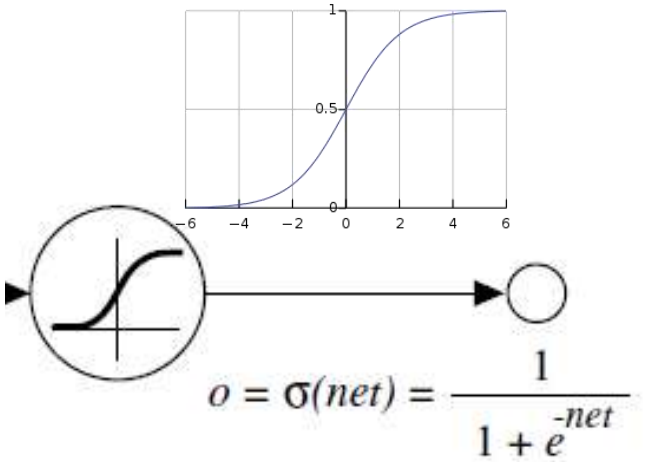

During backpropagation, the gradients of the weights in the early layers of the network (closer to the input) can become very small as they are multiplied by small gradients of later layers using the sigmoid function.

Vanishing Gradient

#### Where should you worry much? Shallow or Deep NNs?

### Activation Function: Tanh

- The hyperbolic tangent (tanh) activation function is another commonly used non-linear activation function in neural networks.
- The tanh function squashes the input values to the range [-1, 1]. It is similar to the sigmoid function, but its output is zero-centered, meaning that its output is centered around zero, unlike the sigmoid function which outputs values between 0 and 1.

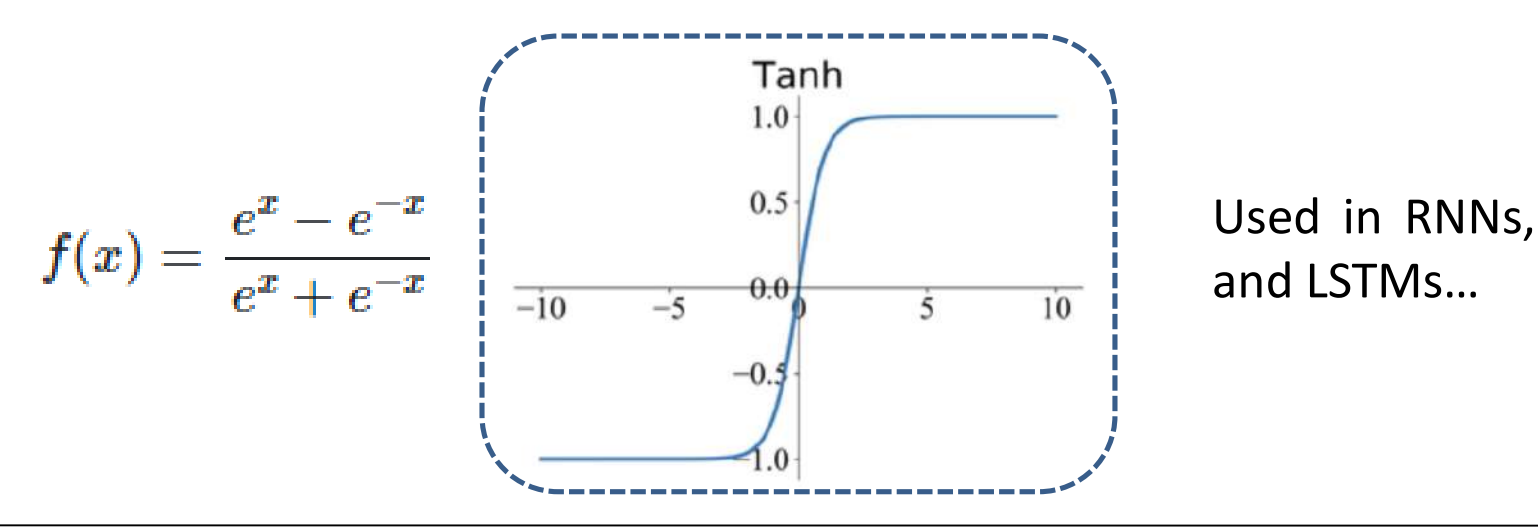

Suffers from same Vanishing gradient problem.

#### Activation Functions: ReLU

Rectified linear unit function (ReLU) provides a very simple nonlinear transformation:

ReLU(x)=max(x,0)  $\rightarrow$  Retains only positive elements and discards negative ones.

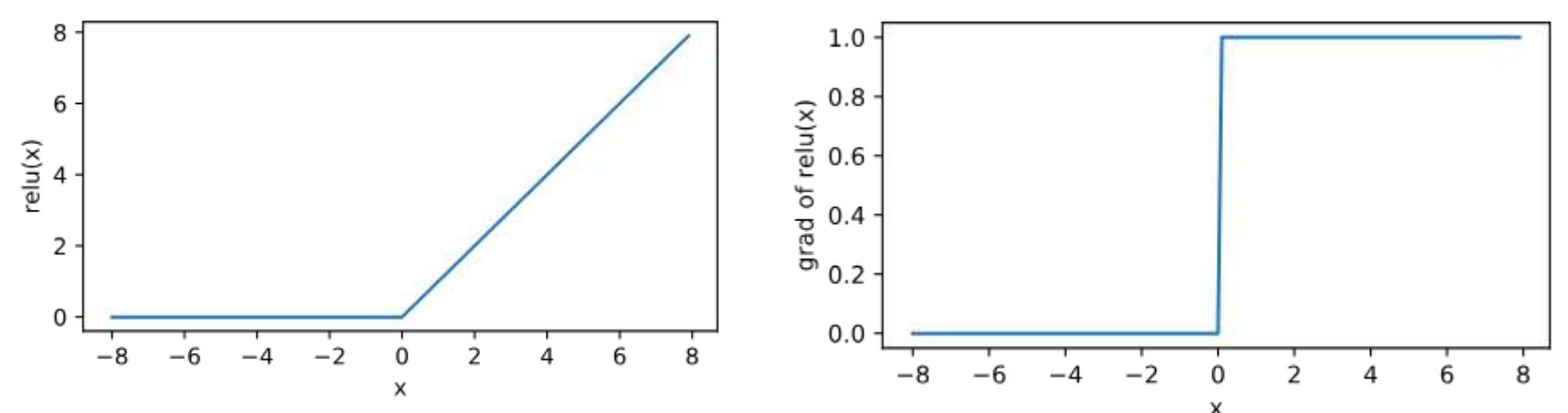

The reason for using the ReLU is that its derivatives are particularly well behaved: either they vanish or they just let the argument through. This makes optimization better behaved and it reduces the issue of the vanishing gradient problem.

Unlike sigmoid or tanh which saturate in certain regions (i.e., the gradients become very close to zero), ReLU does not saturate in the positive region  $\rightarrow$  for positive inputs, the derivative of ReLU is always 1. Hence, during backpropagation, gradients do not vanish for positive values, allowing for faster and more effective learning.

#### Gradient Descent for Sigmoid Unit

$$
\frac{\partial E}{\partial w_i} = \frac{\partial}{\partial w_i} \frac{1}{2} \sum_{d \in D} (t_d - o_d)^2
$$
  
\n
$$
= \frac{1}{2} \sum_{d} \frac{\partial}{\partial w_i} (t_d - o_d)^2
$$
  
\n
$$
= \frac{1}{2} \sum_{d} 2(t_d - o_d) \frac{\partial}{\partial w_i} (t_d - o_d)
$$
  
\n
$$
= \sum_{d} (t_d - o_d) \left( -\frac{\partial o_d}{\partial w_i} \right)
$$
  
\n
$$
= -\sum_{d} (t_d - o_d) \frac{\partial o_d}{\partial net_d} \frac{\partial net_d}{\partial w_i}
$$

But we know:<br>  $\frac{\partial o_d}{\partial net_d} = \frac{\partial \sigma(net_d)}{\partial net_d} = o_d(1 - o_d)$ <br>  $\frac{\partial net_d}{\partial w_i} = \frac{\partial (\vec{w} \cdot \vec{x}_d)}{\partial w_i} = x_{i,d}$  $\sum_{\substack{\partial E \\ \partial w_i}}^{Uw_i} = -\sum_{d \in D} (t_d - o_d) o_d (1 - o_d) x_{i,d}$ 

#### Backpropagation Training Algorithm (BPN)

- Initialize weights (typically random!)
- Keep doing epochs
	- For each example 'e' in the training set do
		- forward pass to compute
			- $O =$  neural-net-output (network, e)
			- $\cdot$  miss = (T-O) at each output unit
		- backward pass to calculate deltas to weights
		- update all weights
	- end

• until tuning set error stops improving

# Error Backpropagation

First calculate error of output units and use this to change the top layer of weights.

Current output: *oj*=0.2 Correct output: *tj=*1.0 Error  $\delta_j = o_j(1 - o_j)(t_j - o_j)$  $0.2(1-0.2)(1-0.2)=0.128$ 

Update weights into *j*

$$
\Delta w_{ji} = \eta \delta_j o_i
$$

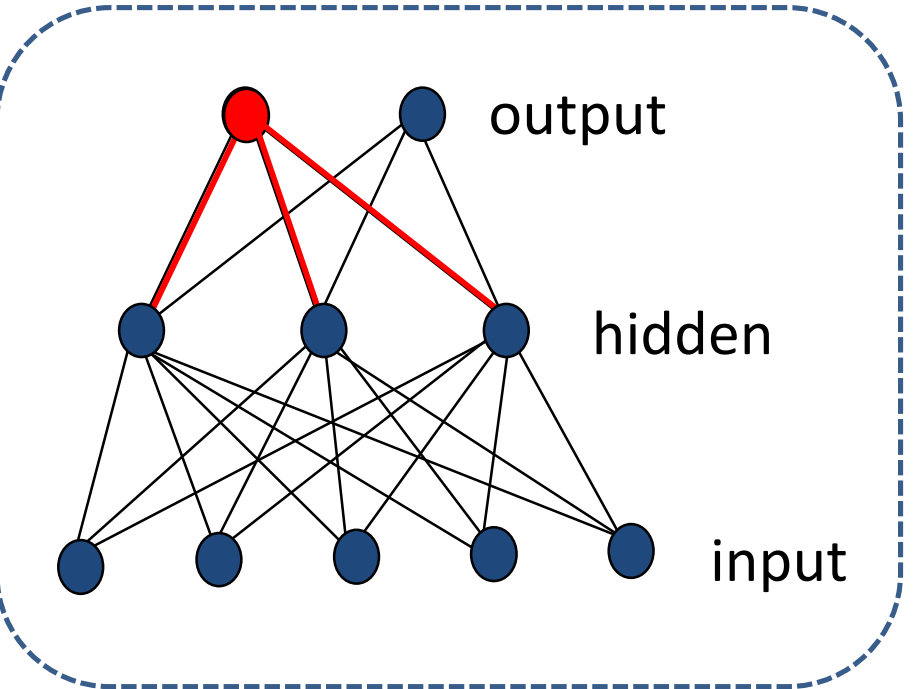

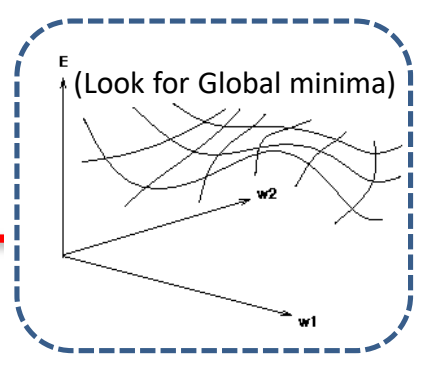

#### Error Backpropagation continued…

Next calculate error for hidden units based on errors on the output units it feeds into.

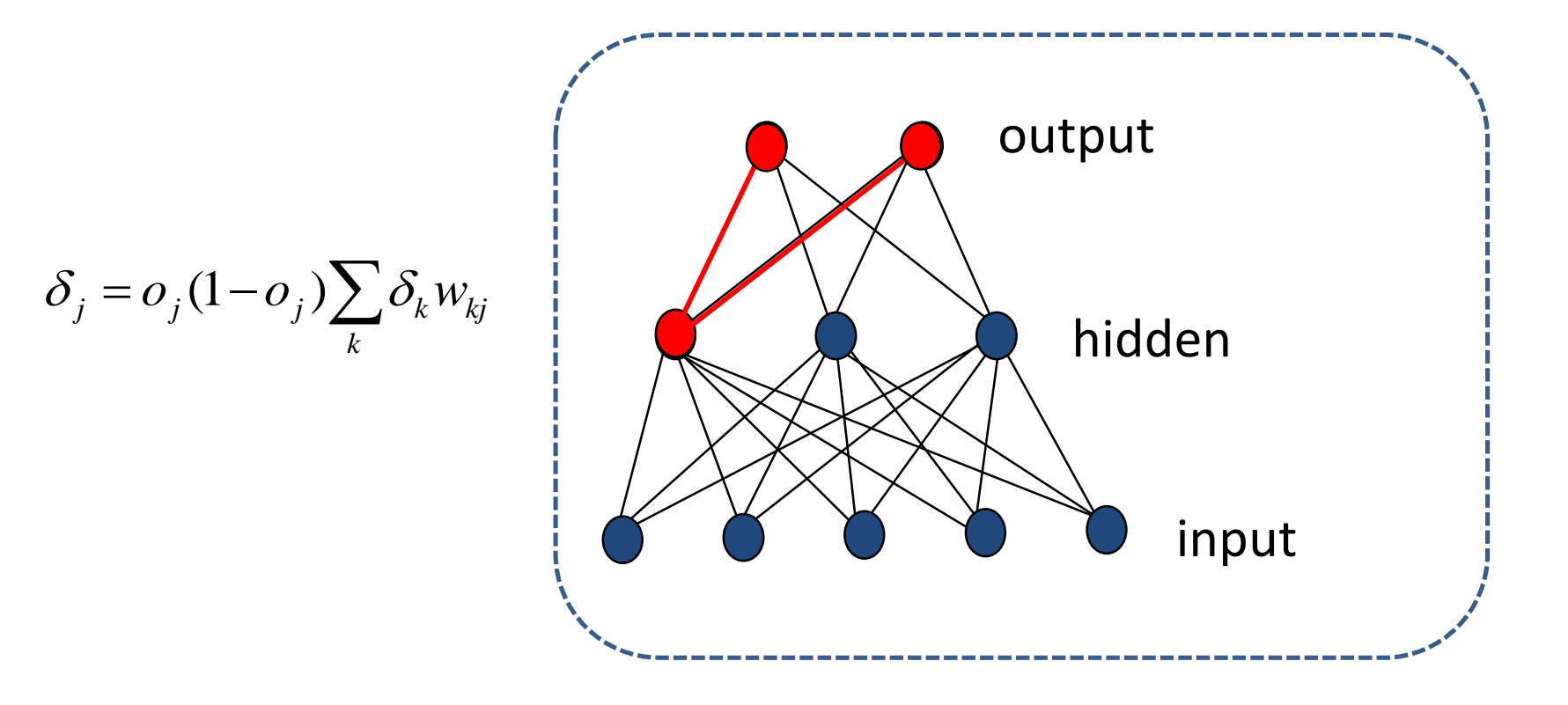

#### Error Backpropagation continued…

• Finally update bottom layer of weights based on errors calculated for hidden units.

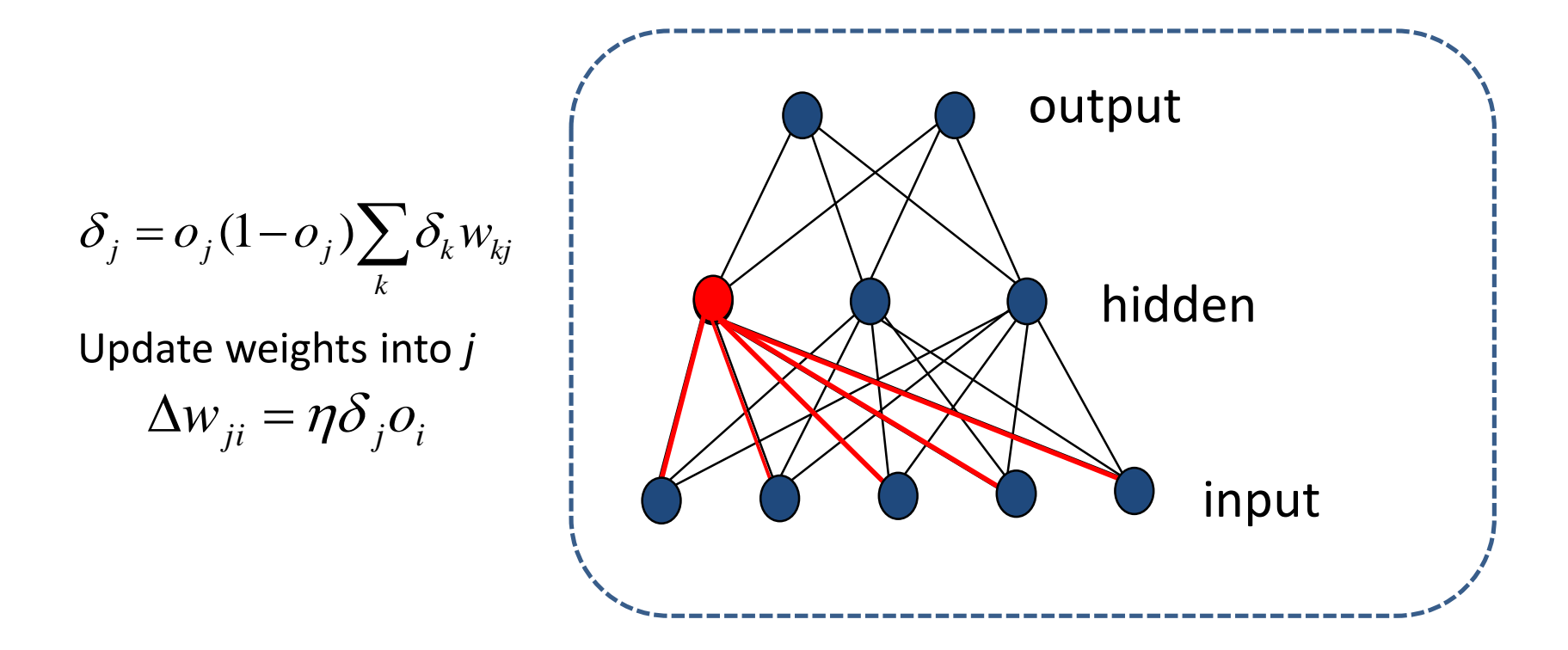

#### Assignment 5: BPNs for Predicting Age of Abalones

import pandas as pd import numpy as np from sklearn.model selection import train test split from sklearn.preprocessing import StandardScaler import torch import torch.nn as nn import torch.optim as optim

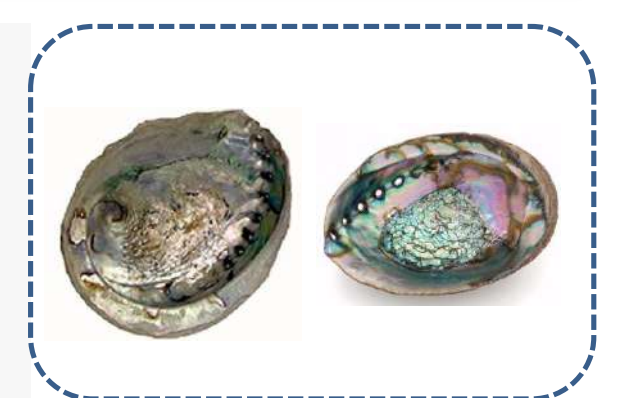

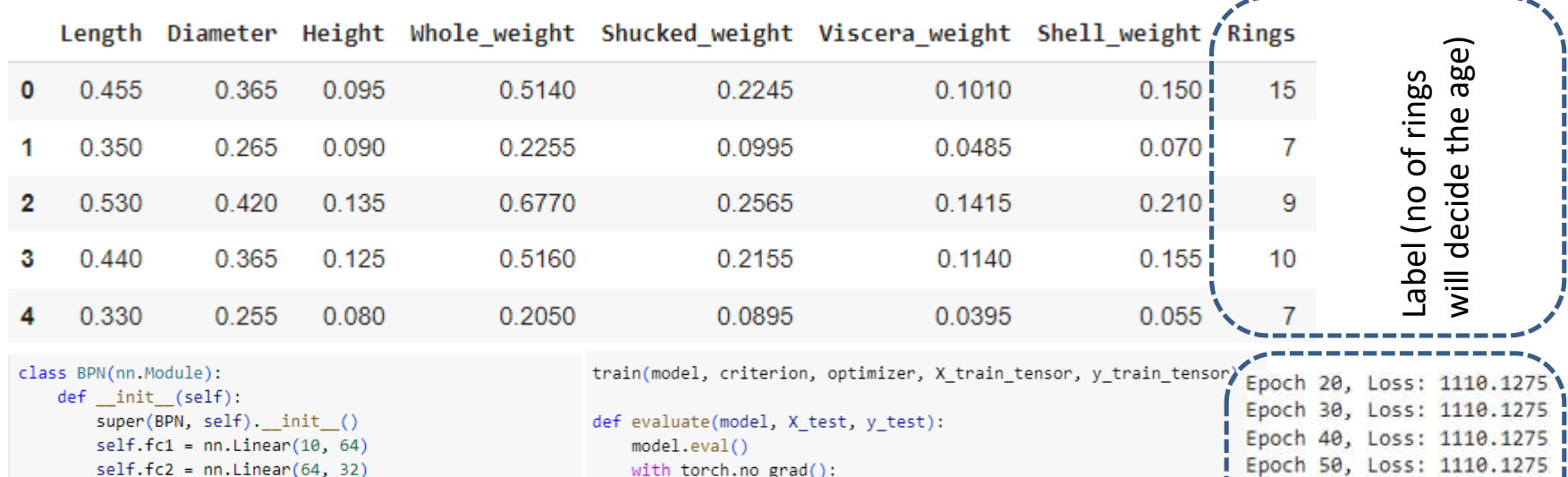

 $self.fc3 = nn.Linear(32, 1)$ def forward(self, x):  $x =$  torch.relu(self.fc1(x))  $x =$  torch.relu(self.fc2(x))

 $x = self.fc3(x)$ 

return x

evaluate(model, X test tensor, y test tensor)

 $loss = mse(outputs, y_test)$ 

print(f"Test Loss: {loss.item()}")

 $outputs = model(X test)$ 

 $mse = nn.MSELoss()$ 

Test Loss: 13.2950925827

Epoch 60, Loss: 1110.1275 |

Epoch 70, Loss: 1110.1275

Epoch 80, Loss: 1110.1275.

Epoch 90, Loss: 1110.1275

Epoch 100, Loss: 1110.127

# Thank You!